# THE "WHILE" LOOP

CS302 – Introduction to Programming University of Wisconsin – Madison Lecture 7

By Matthew Bernstein – matthewb@cs.wisc.edu

# The "While" Loop

- A "while" loop is a block of code that will execute over and over again while some condition is met.
- The program first checks the condition. If the condition holds true, the program executes the statements within the while-loop. After executing the statements, the program goes back to the top and re-checks the condition.

• Form:

```
 while (condition) 
\{ statements 
 }
```
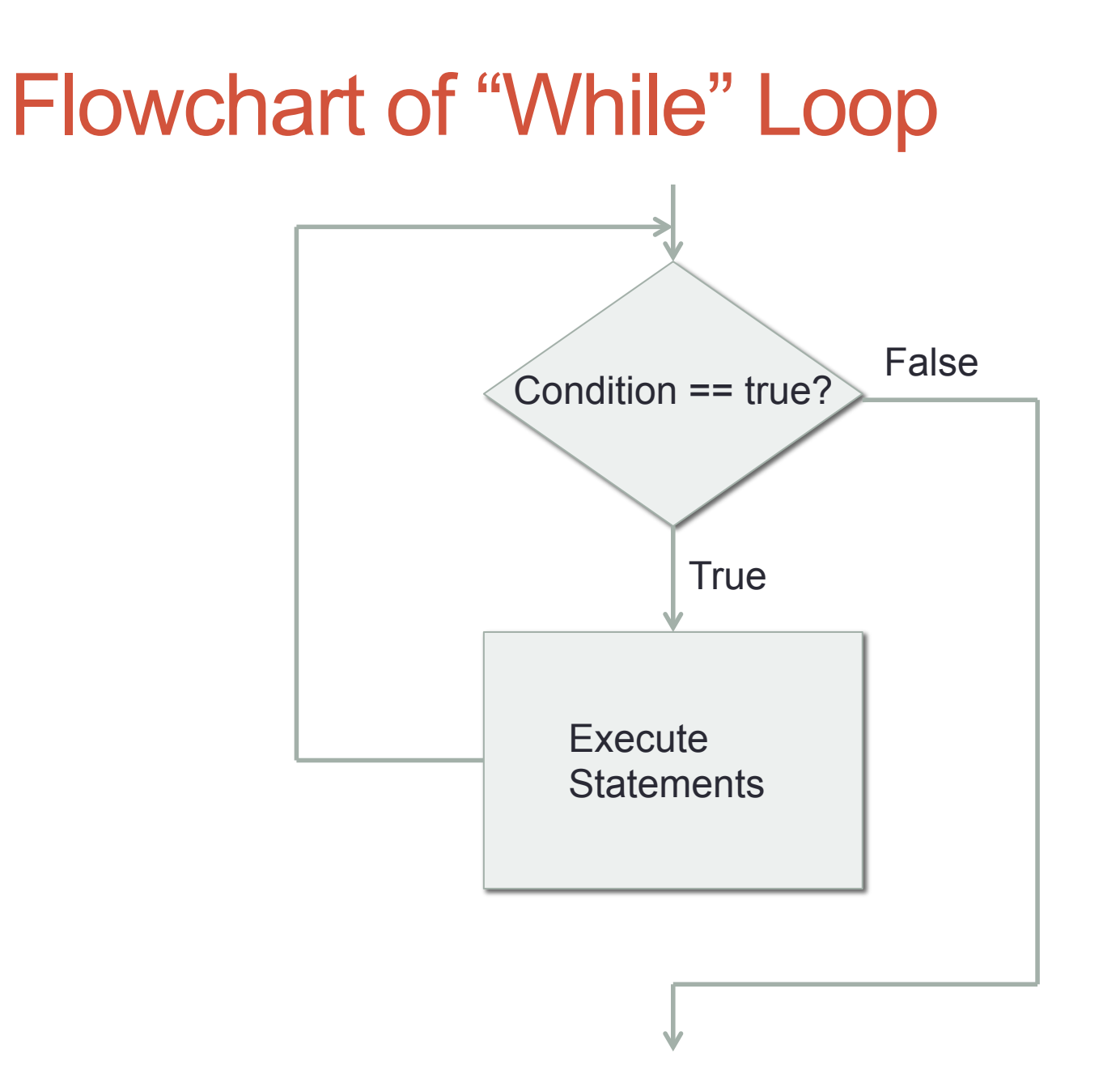

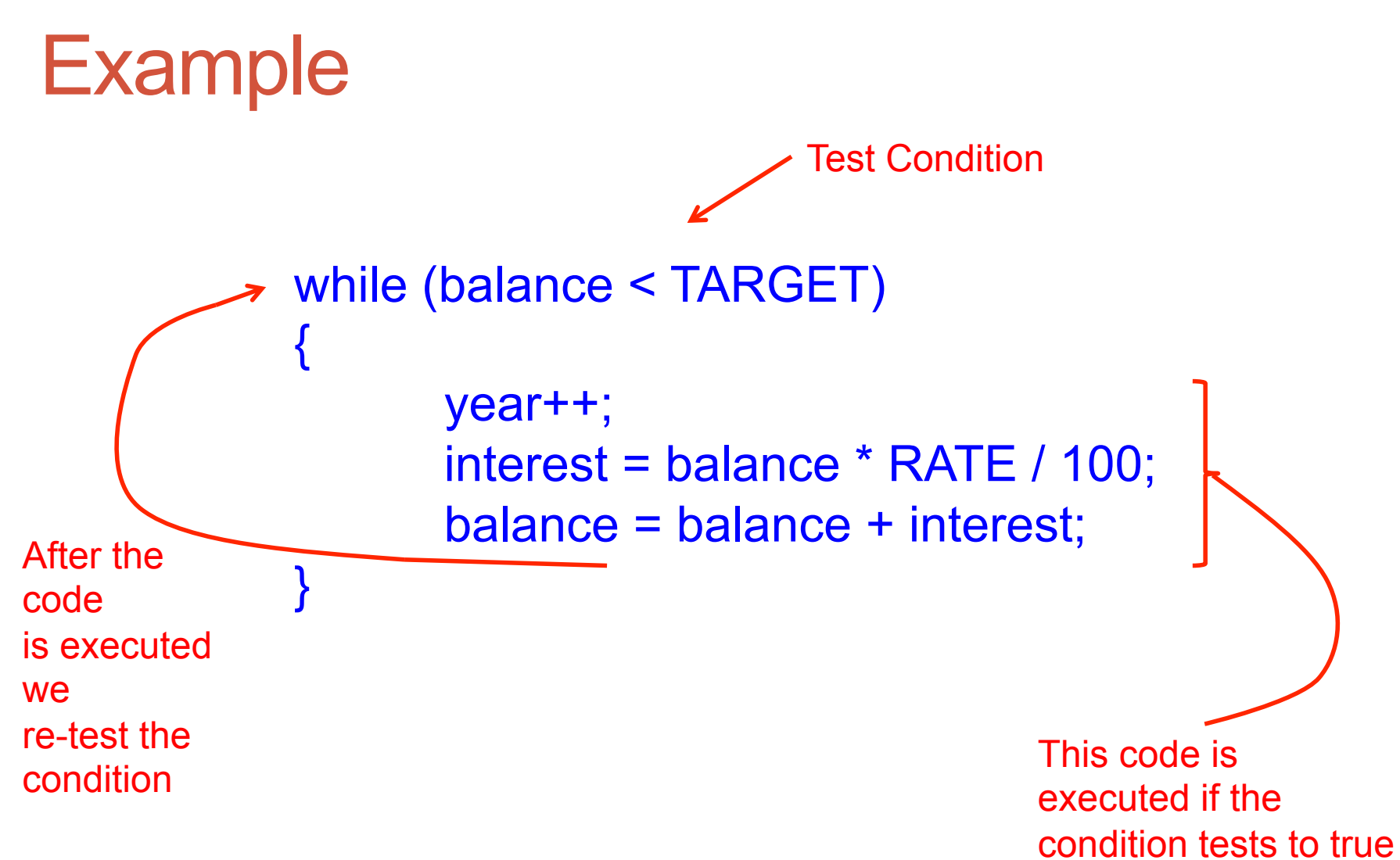

#### What will happen here?

```
final double TARGET = 1000; 
double balance = 2000;
```

```
while (balance < TARGET) 
{ 
        year++; 
        interest = balance * RATE / 100; 
        balance = balance + interest; 
}
```
System.out.println(year + " years to reach target");

#### What will happen here?

```
final double TARGET = 1000; 
double balance = 50; 
while (balance < TARGET) 
{ 
        year++; 
        interest = balance * RATE / 100; 
}
```
System.out.println(year + " years to reach target");

#### The Break Statement

- The break statement breaks program execution out of the inner-most loop. The following program stops computing the balance if the years exceed 20.
- Example:

```
while (balance < TARGET) 
{ 
             year++; 
           if (year > 20)
\left\{\begin{array}{ccc} & & \\ & & \end{array}\right\} System.out.println("Would take more than 20 years); 
                         break; 
 } 
             interest = balance * RATE / 100; 
             balance = balance + interest; 
} 
System.println(years + " years");
```
#### The "return" statement

- The **return** statement ends execution within a method (it returns execution to whatever code called this method)
- So far, all of our programs have been written in the "**main**" method
- Thus, adding a return statement will essentially end the program (this is the case for the programs we have written so far)

#### **Example**

```
while (balance < TARGET) 
{ 
         year++; 
        if (year > 20)
\{ System.out.println("Would take more than 20 years); 
                  return; 
 } 
         interest = balance * RATE / 100; 
         balance = balance + interest; 
}
```

```
System.println("Would take " + year + " years.");
```
# Input Validation

- •We loop until the user's input is valid (i.e. the conditional statement tests whether the user input was valid)
- •Read about Scanner's hasNext(), hasNextInt(), hasNextDouble(), methods here:
	- •http://docs.oracle.com/javase/1.5.0/docs/ api/java/util/Scanner.html

# Programming Exercise

- Change your temperature converter program such that when the user enters invalid input, your program prompts the user to enter new input.
- Example Program Execution:

 Input Units (Enter "F" or "C"): **V**  Invalid input, please try again: **3.0**  Invalid input, please try again: **F**  Output Units: **C**  Input Temperature: **slkdjlfksdlf** Invalid input, please try again: **0**   $0.0 F = -17.77778 C$ 

# Back to "While" Loops Problem-Solving: Hand-Tracing

Consider the example:

```
int year = 1;
while (balance < TARGET) 
{ 
           year++; 
          balance = balance *(1 + \text{RATE} / 100);}
```
System.println("Would take " + year + " years.");

- Should year start at 0 or 1?
- Should the condition use "balance < TARGET" or "balance <= TARGET"?

# Hand Tracing

- Create a table where each column corresponds to a variable and each row corresponds to an iteration of the loop.
- Let's say, our balance starts at \$100, our interest rate is %50, and our target is \$200
- Resulting Table:

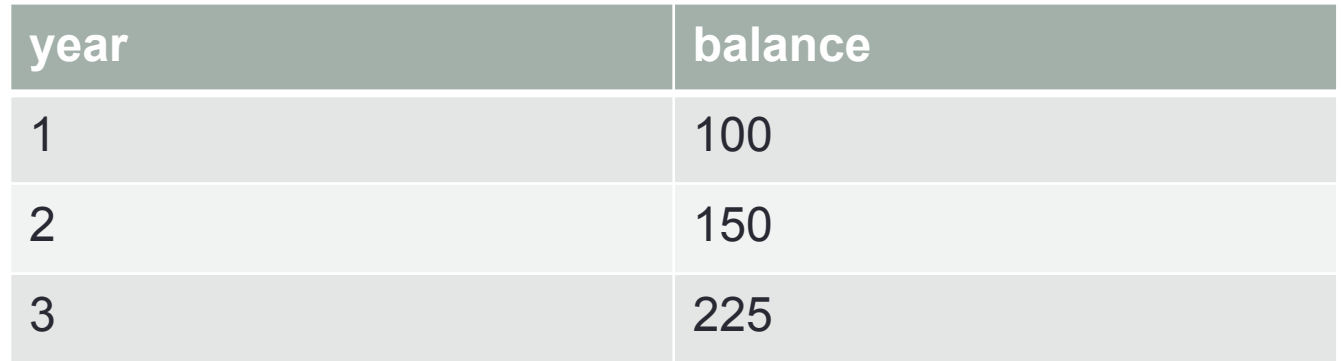

• This would output 3 years, even though it only took us 2 years to reach \$200. We should start "year" at 0, not 1.

# Hand Tracing

• Now let us assume our target is \$225 (our initial balance is still \$100 and our interest rate is still %50)

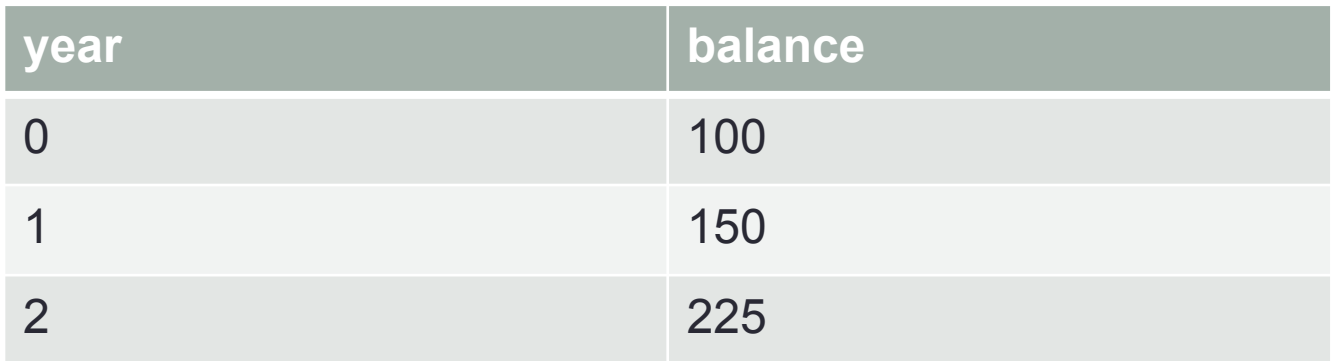

• At the 3<sup>rd</sup> evaluation of our conditional statement, (when  $year = 2$  and balance = 225), we see that we have reached our target and therefore we should not execute the code inside the loop again. Thus, we should use "balance < TARGET" instead of "balance <= TARGET"

# Hand-Tracing

What will be the final sum after the following code executes:

```
int n = 1729;
       int sum = 0;
        int digit; 
       while (n > 0)\{digit = n % 10;sum = sum + digit;n = n / 10;
 }
```
# The "Do" Loop

• Sometimes you want to execute the body of a loop at least once and perform the loop test after the body is executed. To do this, we use the "do" loop:

> do { *statements*  } while (*condition*)

# Flowchart of the "Do" Loop **Execute Statements** Condition == true ? **True** False

#### Compared to flowchart of "While" Loop

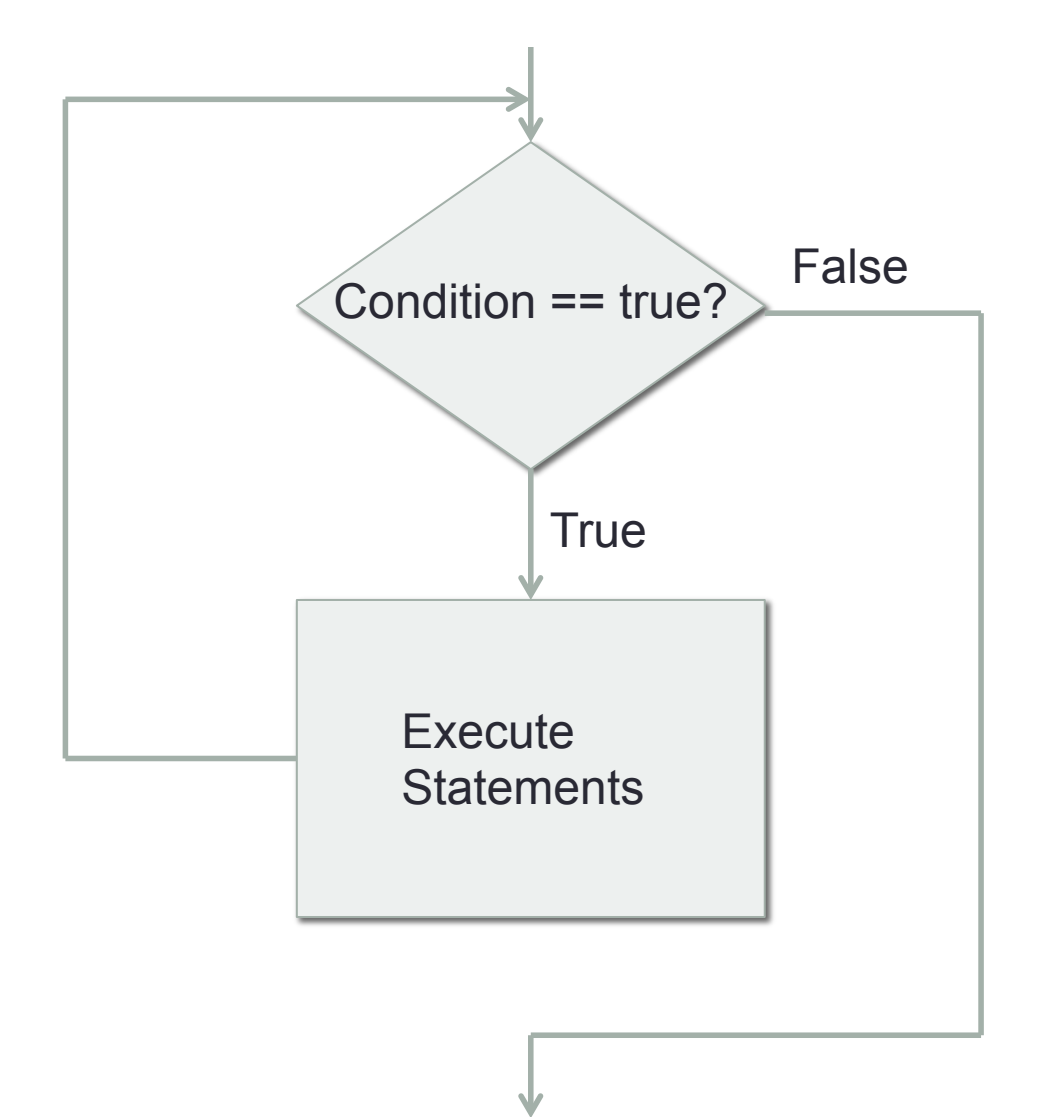

#### Example

int value; do { System.out.print("Enter an integer < 100: "); value = in.nextlnt();  $\#$  "in" is a Scanner object } while (value  $>= 100$ );

# Programming Exercise

- Adjust your Rock Paper Scissors program to allow the user to play multiple rounds against the computer. The program should keep a score for the number of wins by the player and computer. After each round, the program should output the scores.
- When the user enters "q" the program should quit. When the user quits, the program should output the final score.
- The program should now validate that the user entered either "rock", "paper", "scissors" or "q".

# Example Execution

What hand will you throw? (Input either "rock", "paper", "scissors", or "q" to quit): rock

Computer threw scissors, you threw rock You won! (Score: Player 1, Computer 0)

What hand will you throw? (Input either "rock", "paper", "scissors", or "q" to quit): paper Computer threw scissors, you threw paper

You lost! (Score: Player 1, Computer 1)

What hand will you throw? (Input either "rock", "paper", "scissors", or "q" to quit): rock

Computer threw rock, you threw rock Tie! (Score: Player 1, Computer 1)

What hand will you throw? (Input either "rock", "paper", "scissors", or "q" to quit):

q

Thanks for playing! (Final Score: Player 1, Computer 1)

# Let's Code…

• Let's start building our Rock, Paper, Scissors game

# Cool CS Link of the Day

- Google Maps 3D Buildings:
- http://www.youtube.com/watch?v=N6Douyfa7l8

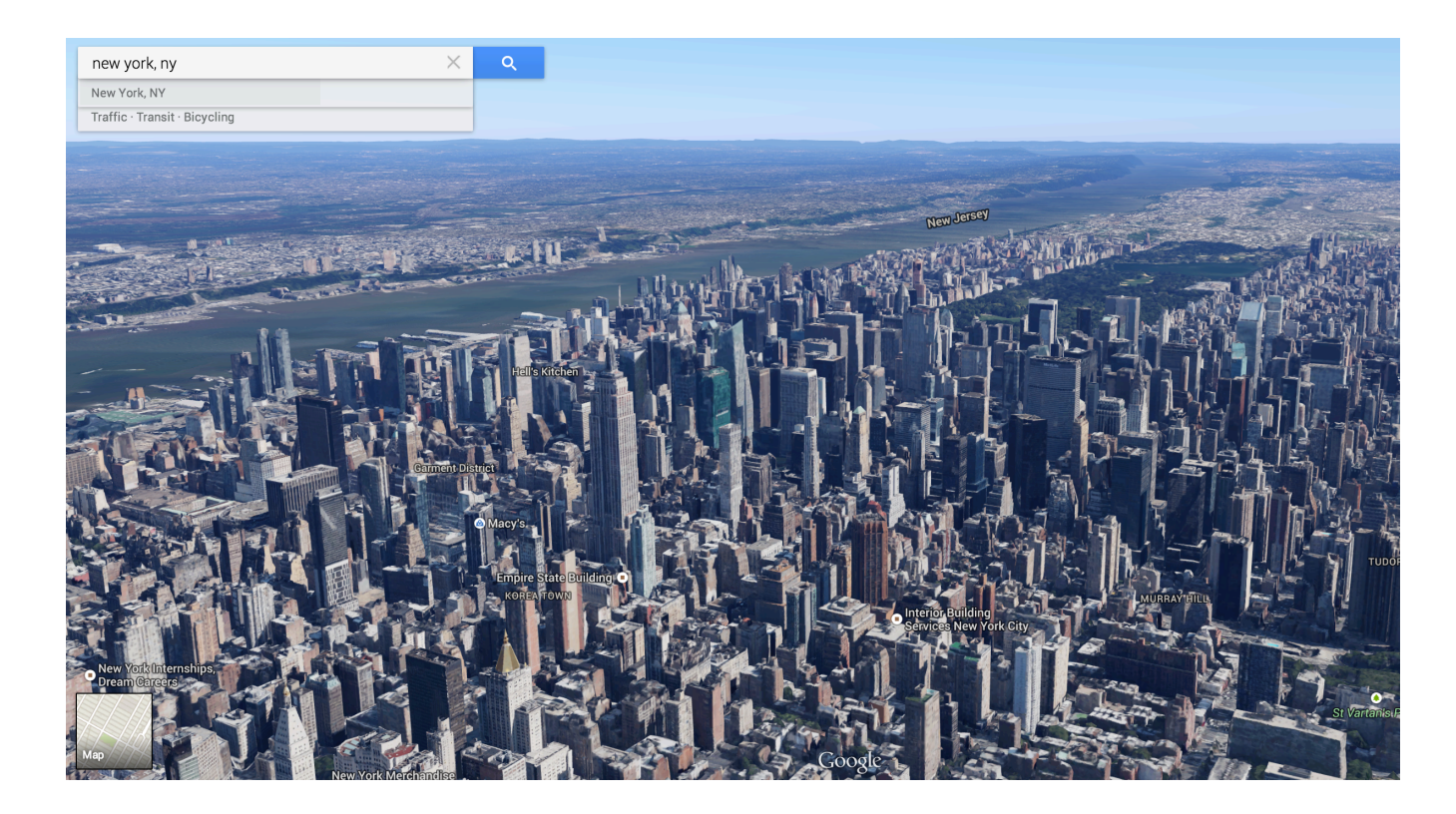